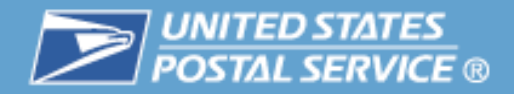

### **IMb™ Services:**

## Service Type Identifiers (STIDs)

January 2010

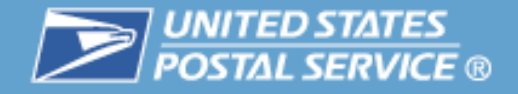

#### **Agenda**

#### --3-**Intelligent Mail® Barcode**

- $\mathcal{L}_{\mathcal{A}}$ Service Type ID and Services Available
- $\Box$ **Resources**

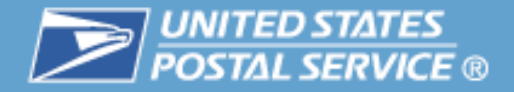

#### **What does the Intelligent Mail barcode consist of?**

- $\mathbb{R}^n$ 65 bars, 5 fields, and a maximum of 31 digits
- $\mathcal{C}$ Service Type ID (STID) is the second field of the IMb

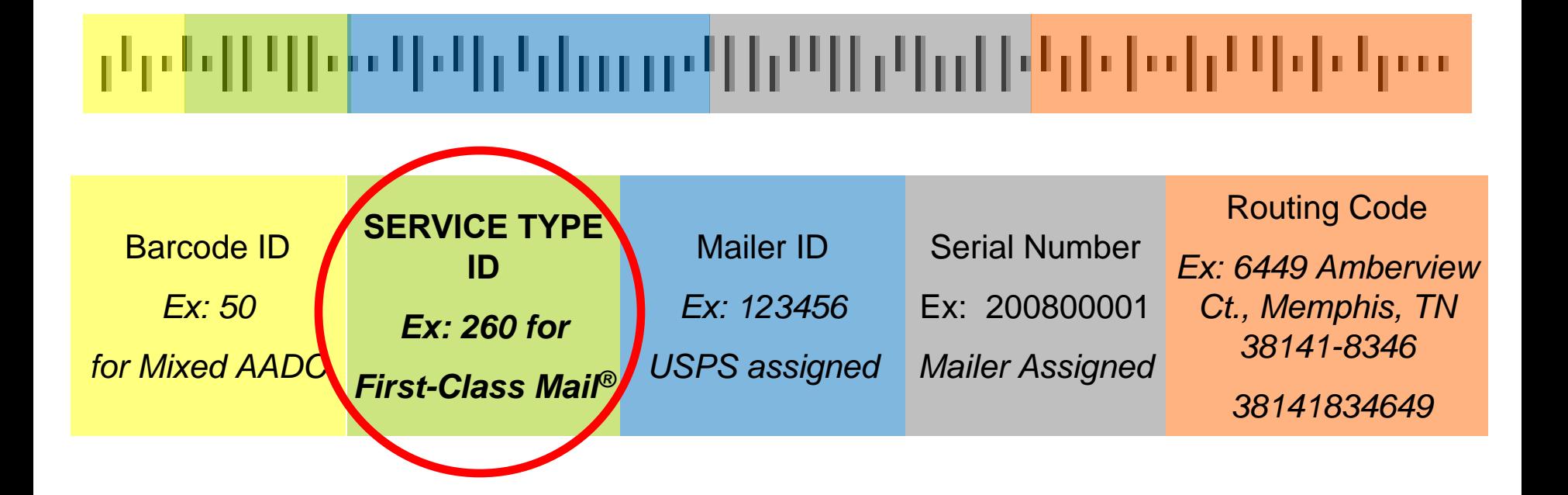

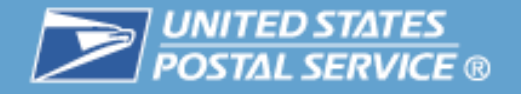

**The data elements of the barcode may come from several different sources.** 

# <mark>լեբեվիկավակվյությակինկիկովիկաինի կազվ</mark>

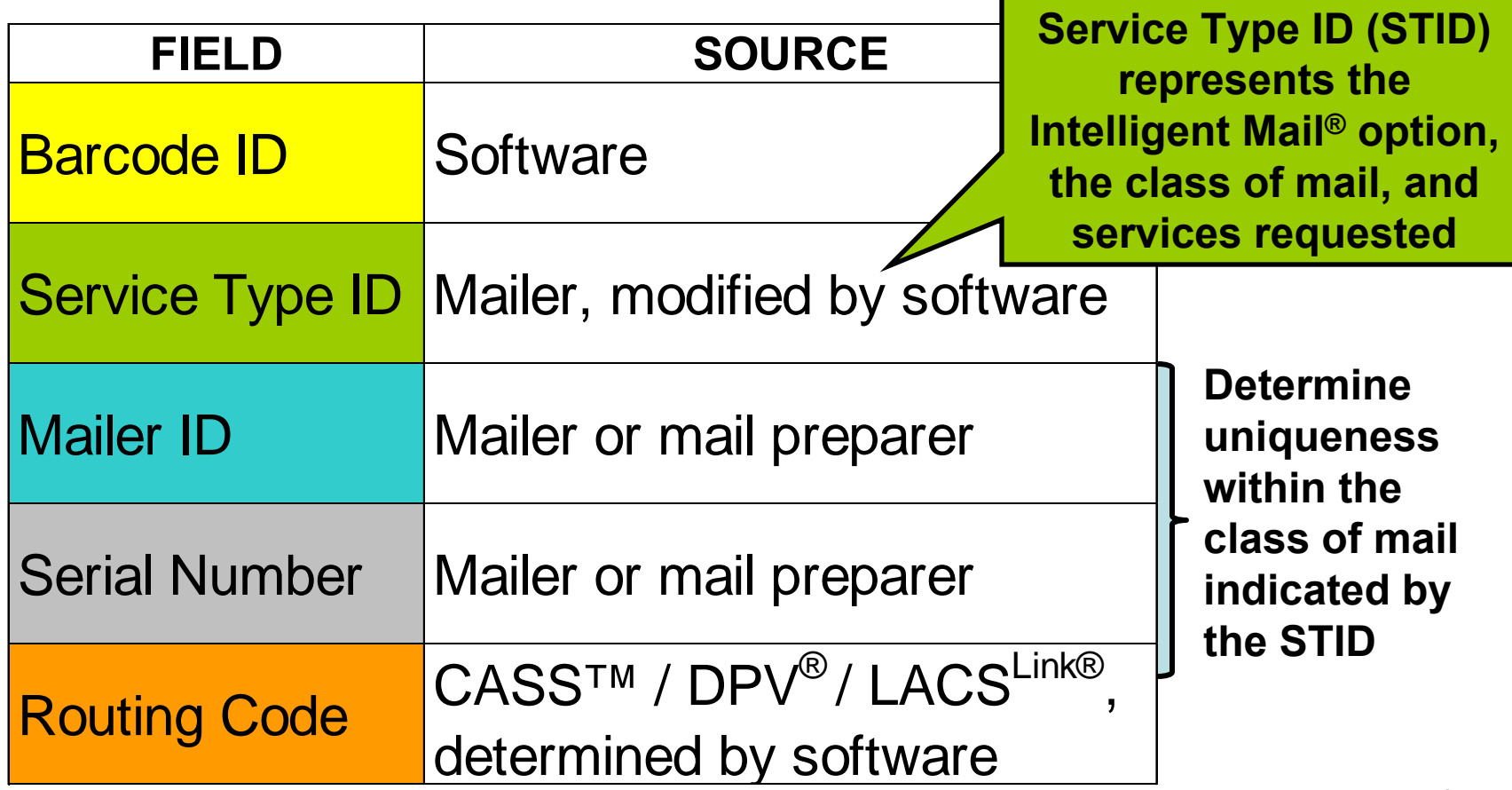

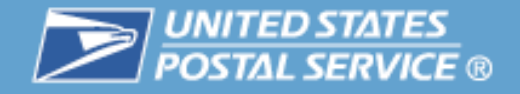

#### **Agenda**

- $\overline{\phantom{a}}$ Intelligent Mail Barcode
- --3- **Service Type ID and Services Available**
	- $\Box$ **Resources**

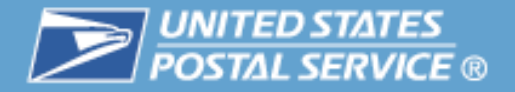

#### **The STID identifies three characteristics:**

- $\overline{\mathbb{R}}$  Intelligent Mail® option
	- Full-Service, Basic, or non-auto
- $\mathcal{L}_{\mathcal{A}}$  Class of Mail
	- First-Class Mail ®, Periodicals, Standard Mail ®, Bound Printed **Matter**
- $\mathcal{C}$  Additional services requested
	- For example, OneCode Confirm ®, OneCode ACS ®, Full-Service ACS™

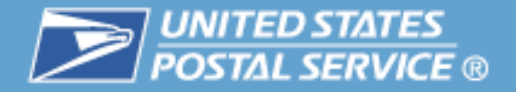

7

#### **Each service or combination of services has a separate STID. Some services have fees.**

- $\| \cdot \|$ No services
- $\mathcal{L}_{\mathcal{A}}$ Manual address correction
- $\mathcal{C}$ ■ [Traditional ACS](http://www.usps.com/cpim/ftp/pubs/pub8a.pdf)<sup>[®](http://www.usps.com/cpim/ftp/pubs/pub8a.pdf)</sup>
- $\mathcal{L}_{\mathcal{A}}$ ■ [OneCode ACS](http://ribbs.usps.gov/acs/documents/tech_guides/PUB8B.pdf)<sup>[®](http://ribbs.usps.gov/acs/documents/tech_guides/PUB8B.pdf)</sup>
- $\mathbb{R}^n$ ■ Full-Service ACS<sup>TM</sup>
- $\mathcal{L}_{\mathcal{A}}$ ■ [OneCode Confirm](http://ribbs.usps.gov/index.cfm?page=confirm)<sup>[®](http://ribbs.usps.gov/index.cfm?page=confirm)</sup>
- $\mathbb{R}^n$ Manual address correction with OneCode Confirm
- $\mathcal{L}^{\mathcal{L}}$ Traditional ACS with OneCode Confirm
- $\mathcal{L}_{\mathcal{A}}$ OneCode ACS with OneCode Confirm
- $\mathcal{L}_{\mathcal{A}}$ Full-Service ACS with OneCode Confirm

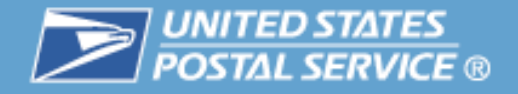

#### **With IMb™ services, the mailer can subscribe to no services or a combination of address correction services listed.**

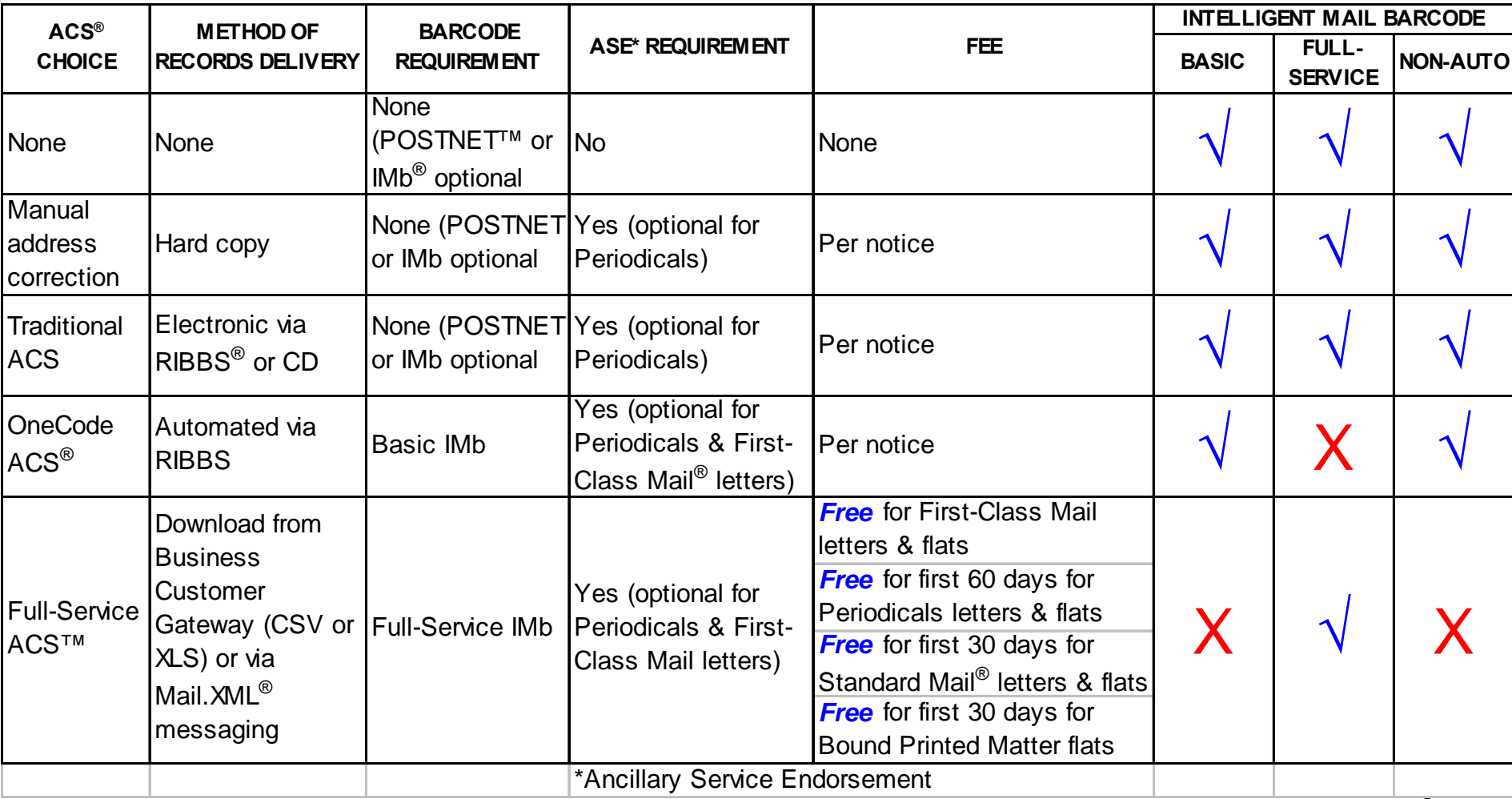

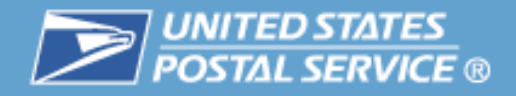

#### **Mailers have options with OneCode Confirm service, too.**

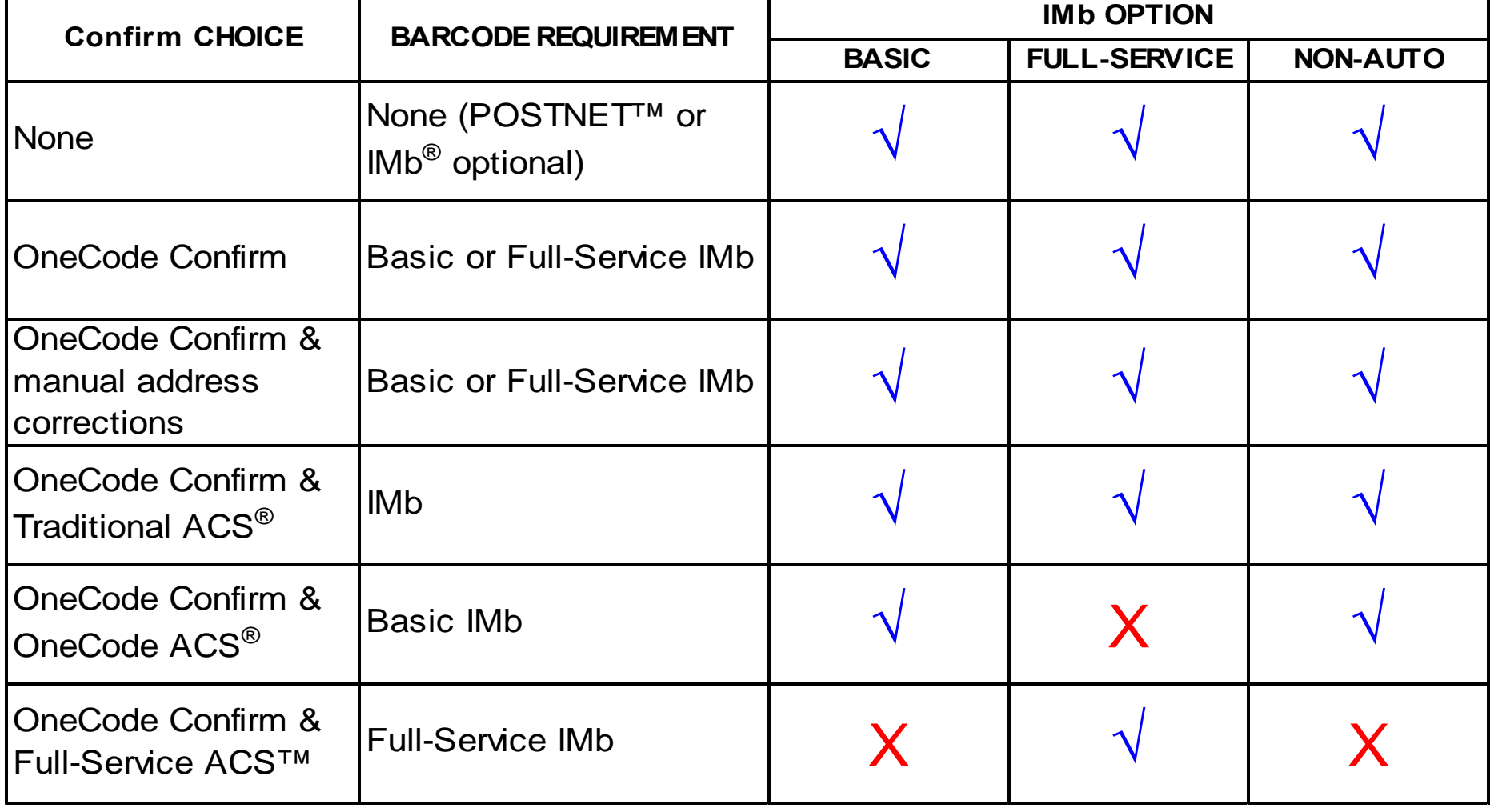

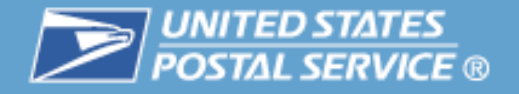

#### **There may be times when the barcode is unavailable, unreadable, or invalid.**

- $\mathcal{C}$  If, for any reason, the Intelligent Mail barcode is not read, the services requested in the IMb will not be available.
	- This includes
		- [OneCode Confirm](http://ribbs.usps.gov/index.cfm?page=confirm) [®](http://ribbs.usps.gov/index.cfm?page=confirm)
		- [OneCode ACS](http://ribbs.usps.gov/acs/documents/tech_guides/PUB8B.pdf) [®](http://ribbs.usps.gov/acs/documents/tech_guides/PUB8B.pdf)
		- [Full-Service ACS™](http://ribbs.usps.gov/intelligentmail_guides/documents/tech_guides/user_access/ElectronicMailingInfoReportsGuide2.pdf)
- $\mathcal{L}_{\mathcal{A}}$  Services that are indicated on the mailpiece would be applicable at their regular costs
	- Manual address corrections
	- [Traditional ACS](http://www.usps.com/cpim/ftp/pubs/pub8a.pdf) [®](http://www.usps.com/cpim/ftp/pubs/pub8a.pdf)

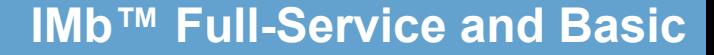

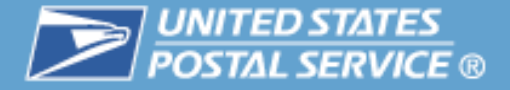

#### **IMb Basic and Full-Service Options**

- $\mathbb{R}^n$  Applies to those pieces that require a barcode
	- Automation prices
	- Must have full 11-digit delivery point information in the Routing Code field of the Intelligent Mail® barcode
- $\mathcal{L}_{\mathcal{A}}$  NOT applicable to the portion of a mailing that
	- has only a 5-digit ZIP Code® or no ZIP Code in the Routing Code field
	- is considered the non-automation portion of the mailing

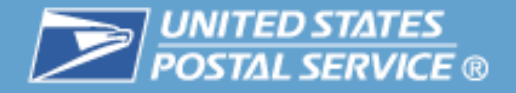

**This example shows that a First-Class Mail ® mailing may have Basic and/or Full-Service STIDs and/or non-auto STIDs.**

П One mailing may have a combination of Full-Service, Basic, and non-auto Service Type IDs

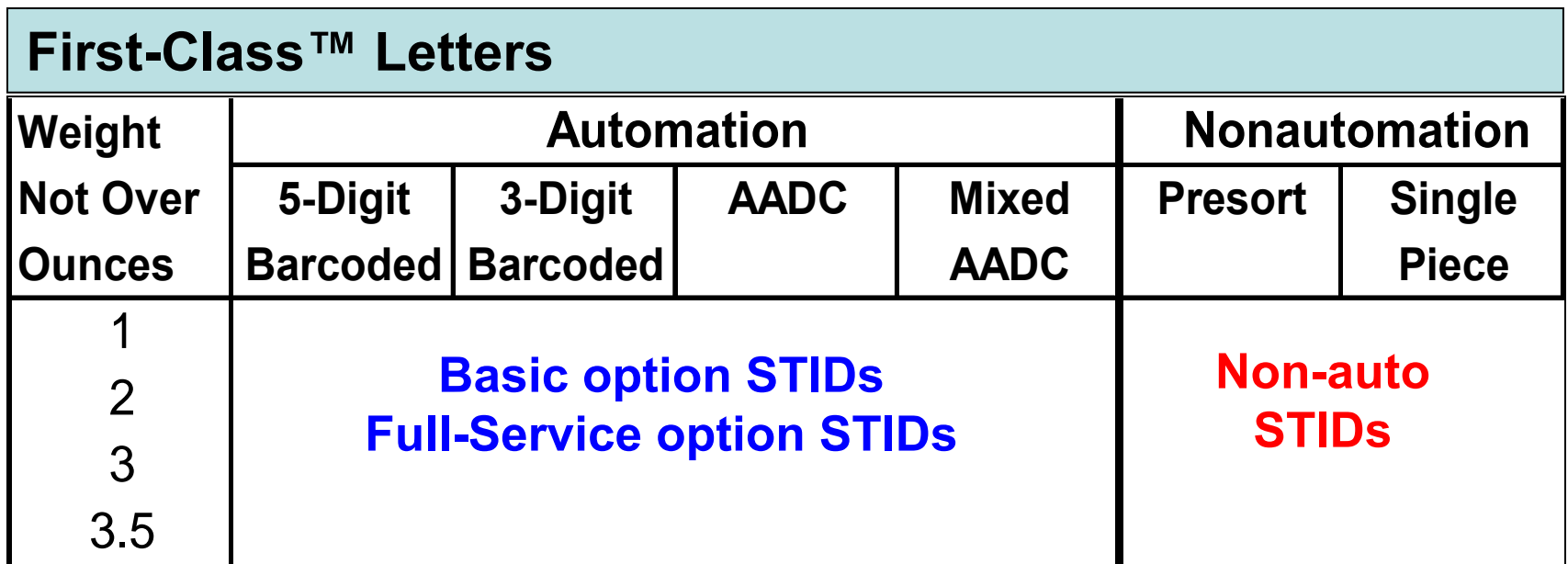

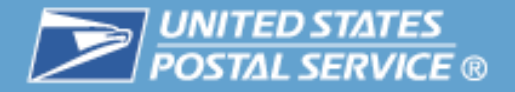

#### **This example shows that a Standard Mail® mailing may have Basic and/or Full-Service STIDs and/or non-auto STIDs.**

П One mailing may have a combination of Full-Service, Basic, and non-auto Service Type IDs

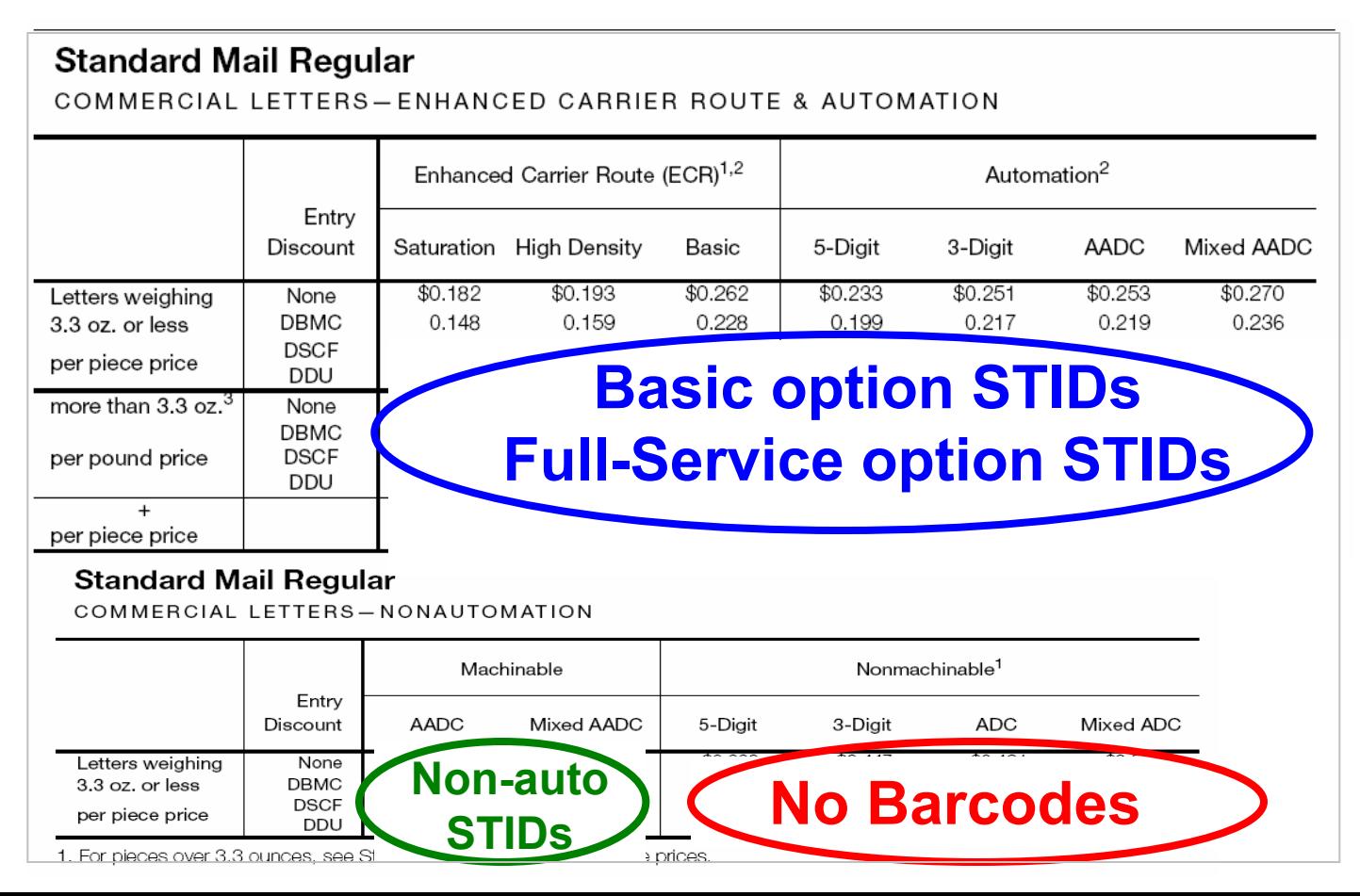

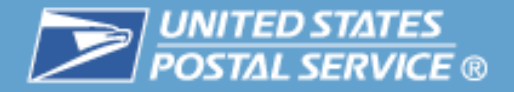

#### **Only legitimate STIDs may be used in Intelligent Mail ® barcodes.**

- $\mathbb{R}^n$ May never be all zeros or all nines or blank
- $\mathcal{C}$ Must match the STIDs in the specs
- $\mathcal{C}$  Some presort software will change the Service Type Identifiers for the non-auto portion if desired
- $\Box$  When extra services are requested other steps may be needed to use specific Service Type IDs

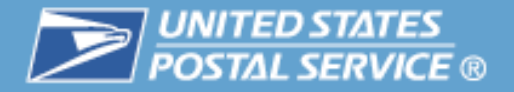

#### **This exception is specific to the handling of Full-Service STIDs on the non-auto portion of the mailing.**

- $\mathbb{R}^n$  Mailers may need to predetermine or print the Intelligent Mail® barcode prior to presorting for mail preparation.
- **I**  Exceptions to the use of different STIDs for the automation and nonautomation portions of the mailing are:
	- Full-Service conditions
	- All pieces, both Full-Service and non-automation must be identified in the electronic documentation
	- For letter mail, the non-automation pieces must be trayed separately (as they currently are under mail preparation rules)
	- No free Full-Service ACS™ data for the Basic and non-automation portions will be provided. The Postal Service® cannot commit to a specific time when ACS data, and the appropriate charges, might be available.
	- Intelligent Mail barcode must be unique for the original mail class and final mail class.

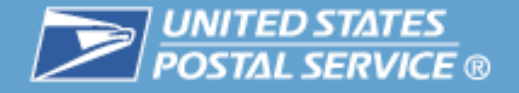

#### **The table shows the STIDs available for each option.**

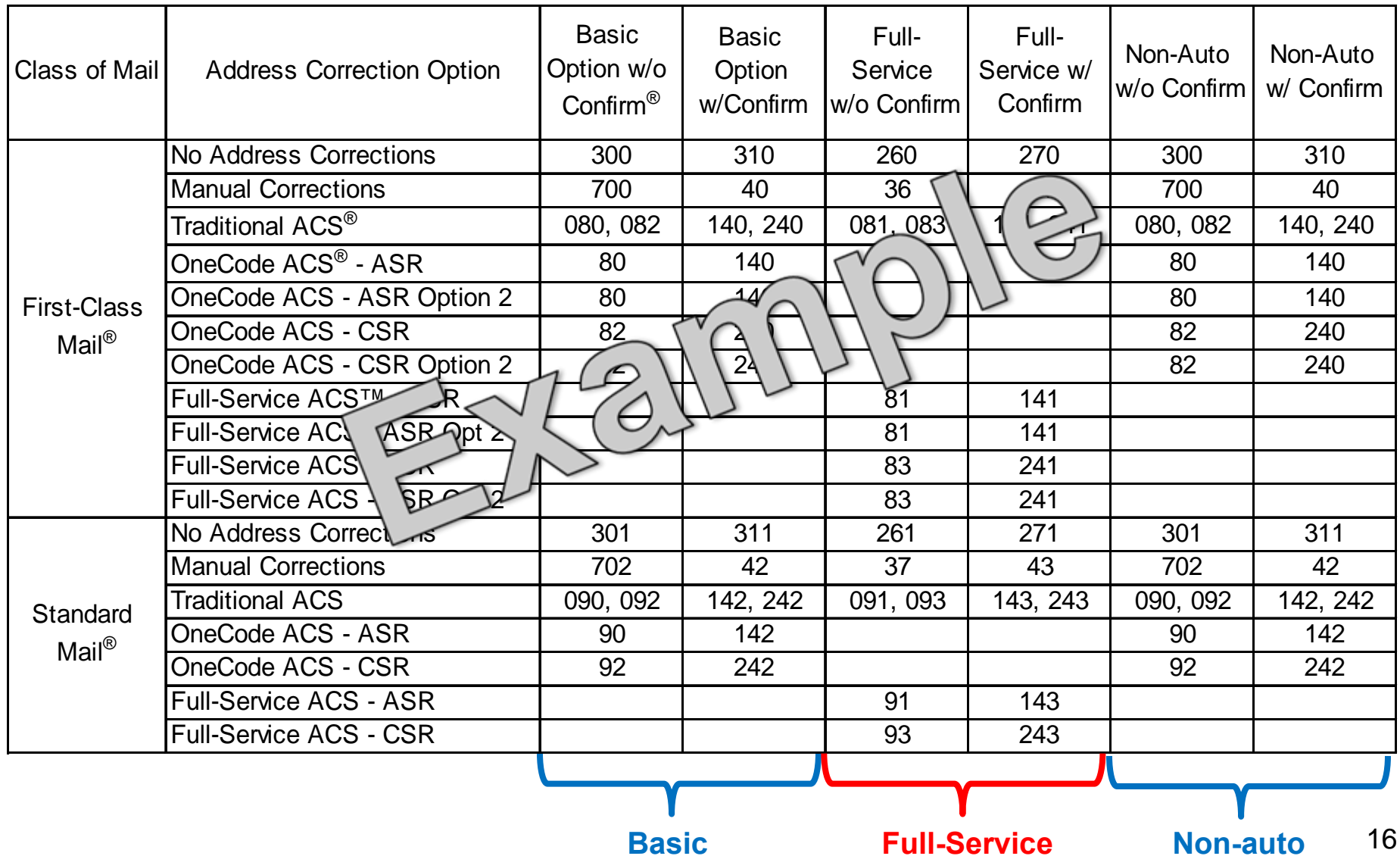

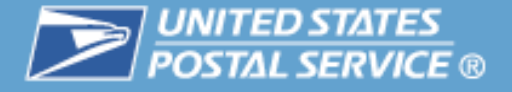

#### **Decisions mailers must make when choosing the Service Type ID for IMb™ service could have ramifications for:**

- $\| \cdot \|$  Data Feedback
	- Address corrections
	- OneCode Confirm®
- $\mathbb{R}^n$ Mailpiece disposition
- $\mathcal{C}$ **Costs**
- $\mathcal{L}_{\mathcal{A}}$  Use *[A Guide to Intelligent Mail for Letters and Flats](http://ribbs.usps.gov/intelligentmail_guides/documents/tech_guides/GuidetoIntelligentMailLettersandFlats.pdf)* ("The GUIDE"), Appendix A, for making these decisions and assessing business risk.

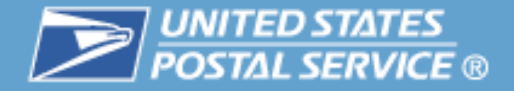

#### **Appendix A provides a detailed description of the various address correction options available**

- П **Step 1:** Determine the **Class of Mail** that is appropriate.
- П **Step 2:** Determine whether the Mailing Type will be either **Basic, Full-Service, or non-auto.**
- П **Step 3:** Determine whether or not to receive **ACS ® detail records**
- П **Step 4:** Determine whether or not to receive **Confirm ® service**
- П **Step 5:** Select the **mailpiece disposition** desired for any UAA pieces. Note that mailpiece dispositions are often similar with minor differences. Select the mailpiece disposition that best meets your needs.

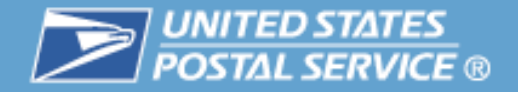

#### **Using "The GUIDE", Appendix A, continued**

- $\blacksquare$  Step 6: Determine whether the associated mailpiece disposition requires the use of an **ancillary service endorsement.** If not, skip to Step 8.
- П **Step 7:** Determine whether to use a "Recommended Ancillary Service Endorsement" or an "Allowable Service Endorsement" on your mailpiece.
- Step 8: **Step 8: Understand the fees**, **or lost services if any,** that will be associated with the Service Type ID and/or the ancillary service endorsement.
- $\blacksquare$  Step 9: **Step 9:** Check the **Constraints, the Notes and Action taken** if barcode is unavailable, invalid, or unreadable columns for possible consequences.
- П **Step 10:** When you are certain that you have correctly identified all options and understand the constraints and notes, use the Service Type ID specific to that line item during the creation of the IMb®.

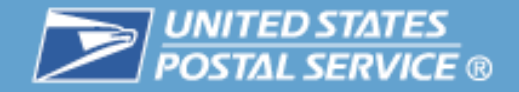

#### **"The GUIDE", Appendix A Example**

Guide to Intelligent Mail for Letters and Flats

![](_page_19_Picture_17.jpeg)

![](_page_20_Picture_0.jpeg)

#### **STID and ACS® Example**

![](_page_20_Picture_130.jpeg)

![](_page_21_Picture_0.jpeg)

#### **In [Mail.dat](http://www.idealliance.org/industry_resources/production_and_supply_chain/mail.dat_9.1.2.0), the STID is in the .pdr in the Intelligent Mail® barcode.**

- $\mathcal{L}^{\text{eff}}$ In the Piece Detail Record (.pdr) as part of the total IMb™ field
- $\mathcal{C}^{\mathcal{A}}$ Service Type IDs will be picked up from the mailpiece scans

![](_page_21_Figure_5.jpeg)

![](_page_22_Picture_0.jpeg)

#### **In [Mail.XML](http://ribbs.usps.gov/intelligentmail_guides/documents/tech_guides/xmlspec/xmlspec.htm), a STID is called "ServiceTypeCode".**

ServiceTypeCode is part of the IntelligentMailBarcodeType record

![](_page_22_Figure_4.jpeg)

![](_page_23_Picture_0.jpeg)

#### **Agenda**

- $\overline{\phantom{a}}$ Intelligent Mail Barcode
- $\overline{\phantom{a}}$ Service Type ID and Services Available

![](_page_23_Picture_4.jpeg)

![](_page_24_Picture_0.jpeg)

- П You can stay abreast of any and all changes relative to IMb® services by subscribing to our on-line newsletter *[DMM® Advisory](http://pe.usps.com/dmmAdvisory.asp)*.
	- Subscribe via *dmmadvisory@usps.com* and indicate "subscribe" in the subject line.
- $\mathcal{L}_{\mathcal{A}}$  Each IMb guide and technical specification includes a change history to enumerate updates.
- $\mathcal{L}_{\mathcal{A}}$  Sign up for [RIBBS®](http://ribbs.usps.gov/) advisories – subscribe at [ribbs.usps.gov](http://ribbs.usps.gov/), under the various Intelligent Mail links
- П **Check websites** 
	- [www.ribbs.usps.gov](http://www.ribbs.usps.gov/)
	- Industry sites
- $\|\cdot\|$  Attend webinars, forums, sessions, and presentations
	- [Postal Customer Council](http://www.usps.com/nationalpcc/)
- $\mathcal{L}_{\mathcal{A}}$ Subscribe to newsletters, magazines
- П NETWORK!

#### **Resources**

![](_page_25_Picture_1.jpeg)

#### **Intelligent Mail® Guides & Specifications**

- $\mathcal{C}_{\mathcal{A}}$ [http://ribbs.usps.gov](http://ribbs.usps.gov/)
- $\mathcal{L}_{\mathcal{A}}$  Additional information about all of the topics covered in this presentation can be found on [RIBBS®](http://ribbs.usps.gov/)
- П Click on Intelligent Mail Services and then click on "[Guides & Specs](http://ribbs.usps.gov/index.cfm?page=intellmailguides)".
- L. All of the supporting documentation references are shown under"Important Links".

![](_page_25_Picture_7.jpeg)

and information on how to find and print Postal Service Mail.dat Technical these documents. It is a reference source Specification (PDF/1.7KB) that will help you as you learn the ins-and-

![](_page_26_Picture_0.jpeg)

#### *[A Guide to Intelligent Mail® for Letters and Flats](http://ribbs.usps.gov/intelligentmail_guides/documents/tech_guides/GuidetoIntelligentMailLettersandFlats.pdf)*

- $\overline{\mathbb{R}}$  Intelligent Mail Requirements
	- Mailer ID
	- Unique Intelligent Mail® barcode for Full-Service
		- Service Type Identifier (STID)
- $\mathcal{C}$ Section 2.5
- $\mathcal{C}$ Appendix A – All the STIDs
- $\mathbb{R}^n$ Electronic mailing documentation (eDoc)
- $\mathcal{C}$  Mailer feedback
	- Start-the-Clock
	- Address correction

![](_page_27_Picture_0.jpeg)

#### **There are several sessions from the Intelligent Mail ® Symposium available on the [RIBBS](http://ribbs.usps.gov/) ® [Website](http://ribbs.usps.gov/).**

- $\mathbb{R}^n$ Go to [RIBBS>Intelligent Mail Services>Education](http://ribbs.usps.gov/index.cfm?page=intellmailpresentations)
- $\mathbb{R}^n$  Intelligent Mail Symposium Sessions
	- Overview
	- Basic & Full-Service Options
	- Barcodes
	- Electronic Documentation
	- Full-Service Benefits
	- Getting Started
	- Preparing for Intelligent Mail
	- Available on <http://ribbs.usps.gov/>

![](_page_28_Picture_1.jpeg)

#### **In addition to the Intelligent Mail ® Symposium sessions, further education has been presented at :**

- $\mathcal{C}^{\mathcal{A}}$ National Postal Forum sessions
- $\mathbb{R}^n$  Additional presentations
	- MIDs/CRIDs
	- Working with Your Mail Preparer
	- $-$  IMb™ Service and ACS®
	- [Mail.dat®](http://www.idealliance.org/industry_resources/production_and_supply_chain/mail.dat_9.1.2.0) and *PostalOne!*®
	- Start-the-Clock

![](_page_29_Picture_0.jpeg)

- Contact your local Business Mail Entry Unit or Mailpiece Design Analyst:
	- District Business Mail Entry Locator <http://www.usps.com/ncsc/locators/find-bme.html>
	- Mailpiece Design Analyst Locator [http://pe.usps.gov/mpdesign/mpdfr\\_mda\\_lookup.asp](http://pe.usps.gov/mpdesign/mpdfr_mda_lookup.asp)
- Contact the *PostalOne!* Help Desk: 800-522-9085
- *PostalOne.*<sup>®</sup> information <http://usps.com/postalone/>
- Submit questions to  $\frac{\mathsf{imb}\mathscr{Q}}{\mathsf{usps.gov}}$